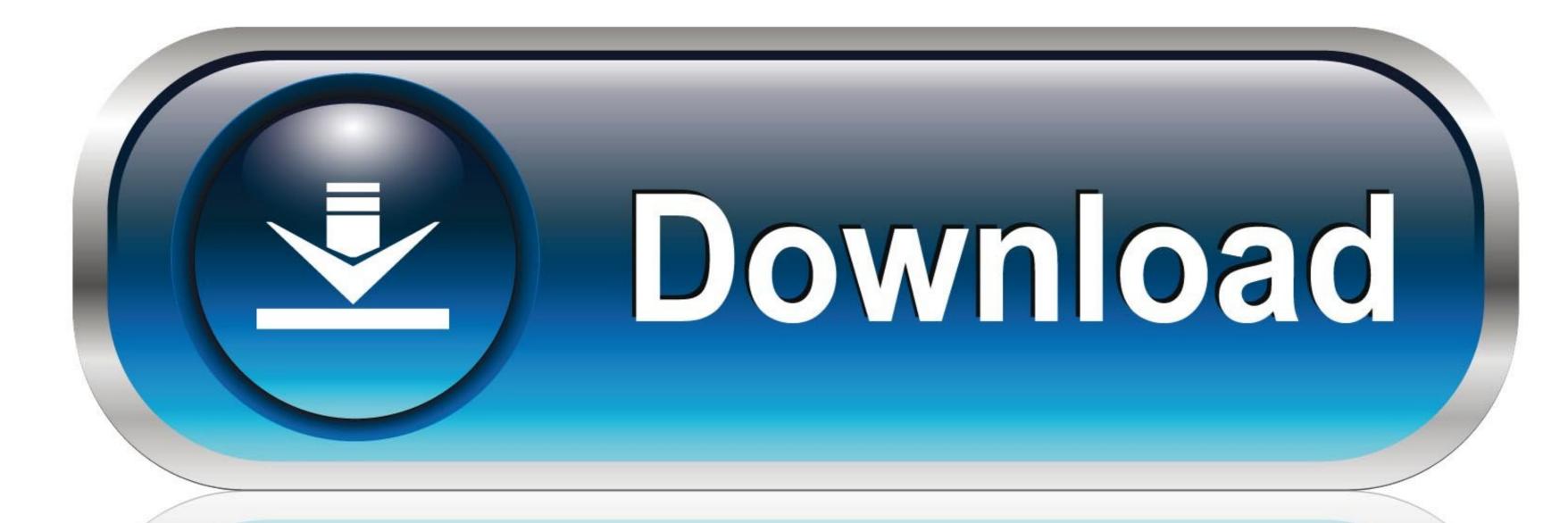

0-WEB.ru

## Cloudwatch-filter-regex

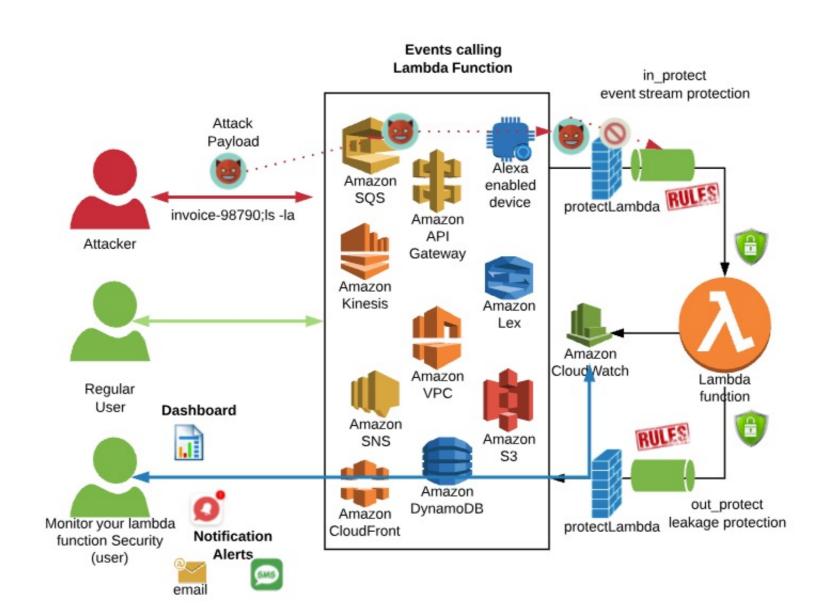

<u>Cloudwatch-filter-regex</u>

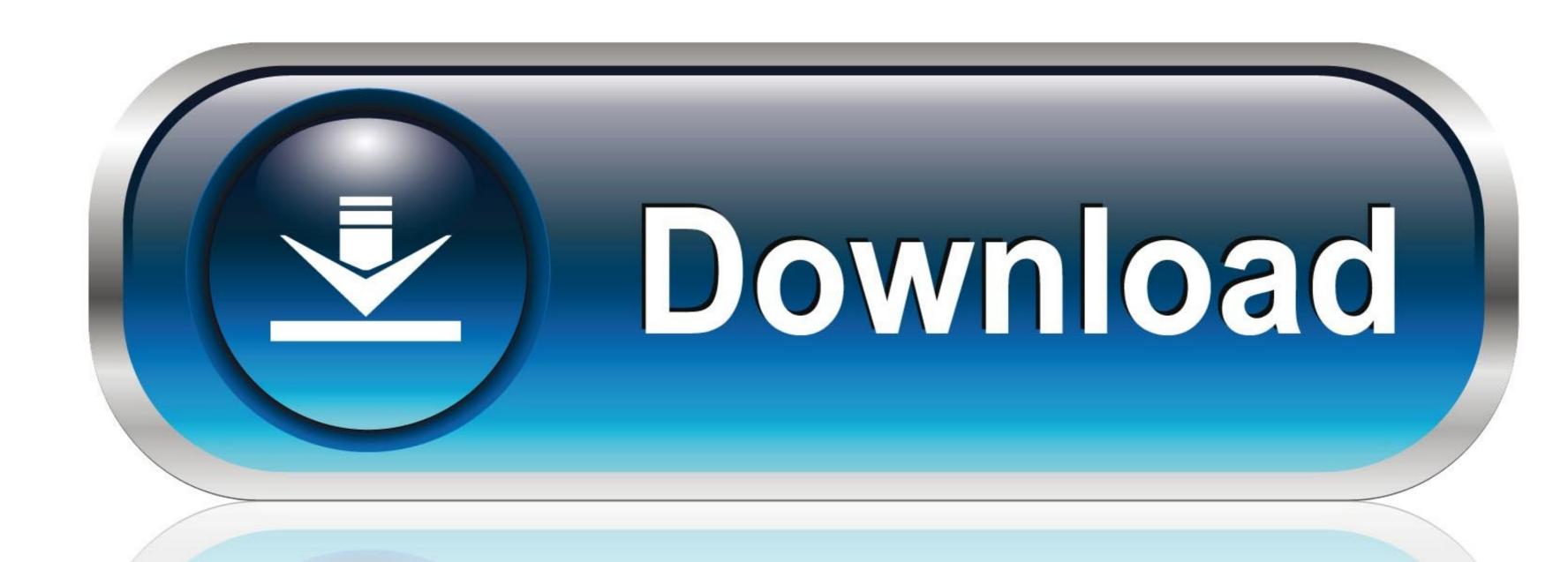

0-WEB.ru

Aug 20, 2020 — To determine its state, an AWS CloudWatch alarm depends on one of two things: a CloudWatch metric filter or a mathematical expression applied .... Dec 18, 2020 — Category: Cloudwatch insights filter regex ... CloudWatch things: a CloudWatch before a mathematical expression applied .... Dec 18, 2020 — Category: Cloudwatch insights filter regex ... CloudWatch things: a CloudWatch before a mathematical expression applied .... Dec 18, 2020 — Category: Cloudwatch insights filter regex ... CloudWatch before a mathematical expression applied .... Dec 18, 2020 — Category: Cloudwatch before a mathematical expression applied .... Dec 18, 2020 — Category: Cloudwatch before a mathematical expression applied ..... Dec 18, 2020 — Category: Cloudwatch before a mathematical expression applied .... Dec 18, 2020 — Category: Cloudwatch before a mathematical expression applied .... Dec 18, 2020 — Category: Cloudwatch before a mathematical expression applied .... Dec 18, filter regex. If you've got a ... Use Amazon CloudWatch Logs Metric Filters to Send Alerts.. Dec 19, 2020 — For Filtertype the metric filter syntax to use, select the date and time range, and then press Enter. At a command prompt, run the following filter-log ...

You can write parsing rules with the %{MATCHER:EXTRACT:FILTER} syntax: ... The regex matcher applies an implicit ^, to match the start of a string, and \$, to .... Home/Archive by Category "Cloudwatch filter pattern regex" ... For logs sent to AWS cloudwatch-logs, I want to create metric filter separating a ...

## cloudwatch filter regex

cloudwatch filter regex, cloudwatch filter pattern regex, cloudwatch metric filter pattern regex, cloudwatch insights filter regex, cloudwatch metric filter regex

Use a regex to filter by tag value. The following example filters records by the cpu tag. It only keeps records for which the cpu is either cpu0, cpu1, or cpu2.. Aug 8, 2019 — CloudWatch metric filters – allow you to define useful custom metrics, such as the latency of a Lambda function; CloudWatch Log Insights – lets ...

## cloudwatch metric filter pattern regex

Dec 14, 2020 — cloudwatch insights filter regex. Now that our alarms are created and metric filters configured, lets test it. My SNS notification came through .... Apr 7, 2021 — In this tutorial, we'll walk through the basics of AWS CloudWatch metric filters and alarms with examples of how to create both in Terraform.. Jan 12, 2021 — Cloudwatch filter regex. The following sections explain the metric filter syntax in more detail. To search for a term in your log events, use the .... May 12, 2021 — Category: Cloudwatch filter pattern regex ... To do that we need to use the Filter and Pattern Syntax found below. You can test the results of your ...

## cloudwatch metric filter regex

Apr 26, 2021 — At the time of writing, regular expressions are not supported in metric filters. Learn more. Using regular expression filter as aws cloudwatch logs .... Apr 1, 2021 — You can use an Amazon CloudWatch Log Group Subscription to access log ... LogGroupPattern—A Javascript regex to filter Log Groups. May 23, 2021 — Category: Cloudwatch filter pattern regex ... CloudWatch Logs Insights supports a query language you can use to perform queries on your log .... Dec 4, 2020 — So is there any way of parsing such fields using some regex pattern. Sample log pattern: date-time:action:filename:status. e.g. 2018-11-02 12: .... CloudWatch Logs Metric Filter CloudWatch Logs CloudTrail JSON ... Return type dict Returns Response Syntax Cloudwatch filter pattern regex .... Feb 11, 2019 — So is there any way of parsing such fields using some regex pattern: date-time:action:filename:status. e.g. 2018-11-02 .... CloudWatch search field might look like a simple plain text search box but it is not. The search filter supports some advanced Filter and Pattern matching syntax. e6772680fe

A friends Cute 10 year old Daughter, 101013106 2964193106967708 21533 @iMGSRC.RU Free Cute Boy in the pool, Bello26 @iMGSRC.RU

native instrument komplete 9 ultimate torrent Tenorshare UltData - Mac 3.0.2.2 MacOS [Full review] | KoLomPC

Massage for blond girl in blue jean 6yo, A37 @iMGSRC.RU letter-to-teacher-regarding-grades

Harnmaster pdf downloads <u>{Ш§Щ"ШЄШЄШ± Ш§Щ"ЩґШ§Щ…Щ" Щ"ШЁШ±Щ†Ш§Щ…Ш¬ Ш±Ш§Щ…ШІ ШЄШШЄ Ш§Щ"ШЈШ±Ш¶ Щ"Щ"Щ†Ш¬Щ… Ш±Ш§Щ…ШІ Ш¬Щ"Ш§Щ" Ш±Щ…Ш¶Ш§Щ† 2017 Mp3 Download}</u>

Candid girls, IMG 20200805 123349 1 @iMGSRC.RU Download-Sidify Music Converter rar